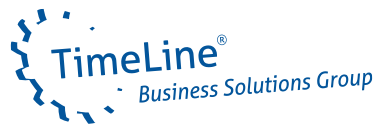

# TimeLine ERP Höhere Resilienz durch vollintegrierte Durchgängigkeit

SNEAK PEEK

### WEB-FRAMEWORK "E4" UND WEB-APPS

#### **WebFramework e4, RapidWebDevelopment mit TimeLine Developer**

Ultralight-Web-Frontend (WHO und BO laufen auf dem Server; State-Sync zwischen HTML-Client und TimeLineServer nur für die sichtbaren Objekte), eigenständige UI-Definitionssprache.

E4 wird bei Release der 16 vollständig im UI-Designer von TimeLineDeveloper integriert sein.

WebApps sind damit genauso schnell erstell- und anpassbar wie Desktop-Module.

Das Hosting der Business- und WindowHandler-Klassen erfolgt im TimeLineServer.

#### **HTML-ScannerApps für Lager und Logistik**

HTML-ScannerApps auf Basis des neuen e4-WebFrameworks:

- Lagerbuchungen (alle Buchungsarten),
- Kommissionierung für Betriebsaufträge.

#### WebCRM-Lösung

Smartphone-optimiertes WebCRM mit Kalender, Telefonbuch, Gesprächsnotizen, Projektzeiterfassung, Aufgaben-Rückmeldung und Kommt/Geht-Buchungen.

#### **WebCRM-Lösung auf Basis des neuen e4-WebFrameworks**

- Kunden-Kontaktverwaltung inkl. Ansprechpartnern
- Aktivitäten

### DASHBOARDS

#### **Dashboards**

V16 verfügt über einen vollständig integrierten no-code-Dashboarddesigner und -Viewer, die nun Teil des BI-ToolKit-Moduls sind (nur für Kunden verfügbar, die dieses Modul aktiviert haben).

Dashboards können nicht nur Daten aus der TimeLine-Datenbank abrufen, sondern auch TimeLine-Daten mit externen Datenquellen wie externen DB-Verbindungen, Excel-Tabellen, Olap- oder JSON-Daten kombinieren.

Dashboards werden mit dem integrierten Designer gestaltet - und können ohne Design-Kenntnisse mit dem integrierten Viewer betrachtet werden.

Zu den verfügbaren Diagrammtypen gehören Pivot, Grid, Pies, ScatterGraphs, Gauges, Cards, Treemaps, Geopoint-Maps und viele mehr.

Die Gestaltung von Dashboards erfordert keinerlei Programmierkenntnisse - sowohl DataSourceDesign als auch DashboardDesign werden zu 100% durch grafische WYSIWYG-Designer abgedeckt.

### WORKFLOW UND AUFGABENMANAGEMENT

#### **Workflow**

Grafischer Workflow-Designer/Flowcharter mit In-Appprogrammierbarer Workflow-Engine. Code-seitige ist der direkte Zugriff auf alle Elemente der BusinessKlasse möglich für Workflows, die bis in den Kern der Geschäftslogik hinein Modifikationen und Erweiterungen vorhandener Standardprozesse auf individueller Basis ermöglichen.

Integrierter CodeEditor mit Intellisense und Workflowspezifischer Snippet-Unterstützung für das einfachere Erstellen auch komplexerer Workflows.

#### **Aufgaben-Management**

Optimierung des Aufgaben-Managements in allen Bereichen des Systems. Aus jedem Modul können nun manuell Aufgaben manuell oder über Aufgaben-Templates, wie auch Workflows heraus gestartet und überwacht werden.

Ein Aufgaben-Kanbanboard vereinfacht die Bearbeitung und das Monitoring offener Aufgaben für alle Mitarbeiter.

ReEngineering:

- CRM-Wiedervorlagen wurden auf Aufgaben umgestellt (termine -> wfl\_task)
- Reklamations-Maßnahmen wurden auf Aufgaben umgestellt (qs\_rekla\_massnahme -> wfl\_task)

• Aufgaben zum Objekt/Modul über den HX -Button sehen, rückmelden und editieren können (Anzahl offener Aufgaben wird als Zahl im Icon angezeigt)

• ProzessIDs

### VERKAUF

#### **Belege mit Gruppensummen**

Belege unterstützen nun Gruppensummen bzw. Zwischensummen (bel\_soko). Jede Belegposition kann hierbei einer Gruppensumme zugeordnet werden. Der Preis der Gruppensumme kann über die Summe der Positionen gebildet - oder manuell definiert werden. Dieses Feature ist v.a. für Projektfertiger mit langen Angeboten/ Auftragsbestätigungen geeignet.

#### **Fortschrittsanzeige für Kontrakte und Abrufe**

Grafische Visualisierung des Zeit-vs-Mengenfortschritts bei Lieferabrufen (über Mengen&Lifecycle-Vereinbarungen) und Kontrakten (in Beleginfo (ZB)).

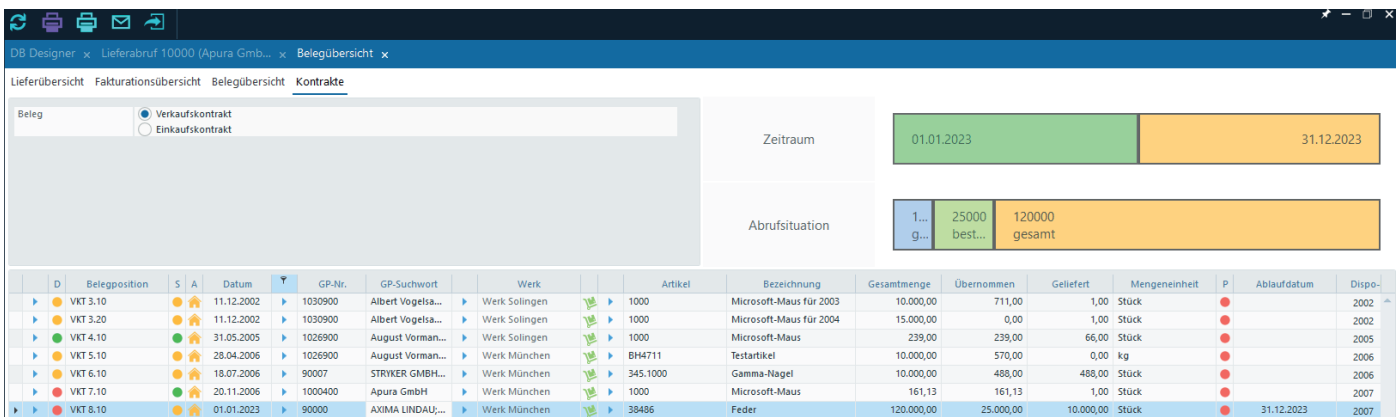

### EINKAUF UND MATERIALWIRTSCHAFT

#### **MRP und Einkaufslisten**

- Mehr Informationen im MRP-Modul (Durchschnittsverbräuche, Dringlichkeit, Alternativ-Lieferanten)
- Session-Separation für mehrere Disponenten
- Bedarfsvorschlag über lineare Regression
- Einkaufslisten als Zwischenstufe zwischen Vorschlag und Bestellung
- Filter nach Verursacher

#### **Preisanfragen und Einkaufs-Angebote**

Einkaufs-Angebote lösen den Preisspiegel in der Preisanfrage ab. Hierdurch können ZSL und weitere lieferantenbezogene Angaben in den rücklaufenden Angeboten erfasst werden.

#### **Inventur**

- Gebinde-Inventur als Bestandteil des Inventurmoduls.
- Vorab-Bewertung der noch nicht abgeschlossenen Inventur über einen der EK/HK-Preise im Artikelstamm (Durchschnitts-, Basis-, Ltzt-, Niedrigster, Höchster).

### PRODUKTION

#### **Betriebsaufträge**

- MusterKZ
- SperrKZ für AFOs (verhindert Rückmeldung)

• Aufgaben im Kontrollplan (PKP); Betriebsauftrag unterstützt neben Arbeitsfolgen nun auch Aufgaben (zB Programmierung, Werkzeugbau, etc.). Aufgaben können "standardmäßig" oder "optional" sein.

#### **Umlaufgebinde**

V16 unterstützt Umlaufgebinde durchgängig in Betriebsaufträgen, Rückmeldungen und BDE. Umlaufgebinde können on-the-fly über die Behälterrückmeldung an der BDE erzeugt und sofort gedruckt - oder aber im BA selbst generiert werden. Im Gegensatz zu e2 müssen die Umlaufmengen nicht zwangsläufig mit den Summen der Umlaufbehälter-Mengen übereinstimmen - daher können Umlaufbehälter asynchron erzeugt und gelöscht werden.

#### **Kommissionieren für BA**

Kommissionieren für BAs:

- Picken, reservieren und umlagern
- Materialverbräuche retrograd buchen trotz Charge, Seriennummer oder Gebinde
- Rücklagern von Restmengen

Zuordnung von Coils/Ringen auf Betriebsaufträge (Coil & Wire), Kommissionieren langer Stücklisten (insbes. Elektronik/SMD)

#### **Planung**

Die Feinplanung (PP2) wurde neu strukturiert, um die Kurzfristplanung (Tab1: GANTT) von der Mittelfristplanung (Tab2: Kalender & Kanban-Board) zu trennen.

Im KanbanBoard werden im Maschine-vs-Maschine-Modus die Perioden nun synchronisiert angezeigt. Weiterhin kann in diesem Modus eine aggregierte Darstellung pro Schicht, Tag, Woche oder Monat eingestellt werden.

#### **BDE und MDE**

- Behälter-Rückmeldung
- Zyklus- und Maschinendaten-Infopanel
- Statusports (für Lang-Zykler)

#### **Variantengenerator**

Formelbasierter Variantengenerator generiert auf Basis von Merkmalsleisten Kalkulationen und Angebote (und von dort aus auch Artikel).

Neben Formeln stehen Auswahl- und Mehrfach-Auswahlmerkmale zur Verfügung.

Verwendung vorheriger Konfigurationen bei neuen Belegen, Regenerierung älterer Konfigurationen mit neuen Preisen.

### EXTERNE FERTIGUNG

#### **Belege**

- externe Bestellungen
- SammelWB/ Zusammengefasste WBScheine
- Umlaufgebinde in WBScheinen

• Beistellung mit Seriennrn- und Chargen-geführten Beistellteilen

#### **Alternative Ablauf; externe Fertigung und ProjektBAs**

- alternativer Ablauf: externe Bestellung direkt in Wareneingang und Eingangsrechnung übernehmen
- ProjektBA jetzt auch mit externer Fertigung

• Arbeitsfolgen als Belegposition: Neue "P"-Position erlaubt die Verwaltung von AFOs in Belegpositionen (Einkauf & Verkauf)

Externe Bestellung von Dienstleistungen über neuen Pos-Typ  $($ <sub>n</sub>P-Position).

Neuer Flow in der externen Fertigung

• Direktübernahme von STLPositionen in externe Bestellung (auch ohne AFO),

• Alternatives Routing von der externen Bestellung in Wareneingang und Eingangsrechnung (alternativ zum Web über WBSchein und PXRM) für Abläufe, die eher "Einkaufs"-ähnlich arbeiten möchten.

#### **Versandabwicklung & Logistik**

- Versandabwicklung mit externem Versandvorschlag
- Beistellung mit Chargen/SerNrn/Gebinden

### LOGISTIK UND BEHÄLTERMANAGEMENT

#### **Versandabwicklung**

Die Versandabwicklung wurde stark vereinfacht: Lagerbestände können nun direkt per Drag&Drop in die Ladeliste übernommen werden - Der Prozess "Picken" ist nur noch optional. Die zugeordneten Bestände werden automatisch in Gebinde verpackt und umgelagert ("gepackte Ware"), so dass eine versehentliche doppelte Verwendung ausgeschlossen wird.

Erstellte Singles können nachträglich zu Mastern zusammengefasst werden (z.B. bei Erstellen von Mischgebinden im Versand).

Erzeugung mehrerer identischer Versandgebinde aus Verpackungsvorschrift über EINE drag & drop-Operation.

Die Übernahme in den Lieferschein kann

- direkt aus Versandvorschlag,
- aus der Ladeliste oder
- aus den zugeordneten Beständen in der Ladeliste erfolgen.

Weiterhin werden Fotos in Verpackungsvorschriften unterstützt.

#### **Gebindebuchungen (LLB.Tab2)**

LLB.Tab2 unterstützt Operationen auf Containern. Folgende, neue Funktionen stehen zur Verfügung:

• Umverpacken (Einen Container in einen anderen Container verpacken)

• Erstellen von Containern (Der Inhalt mehrerer Quellcontainer wird in neue Container umgepackt)

### KALKULATION UND BEWERTUNG

#### **Erzeugniskalkulation**

Kalkulation aller - oder einer Gruppe von Artikeln - auf Basis aktueller Material- und Ressourcen-Sätze.

Rückschreibung der ermittelten HKs und VKs in den Artikelstamm.

#### **Korrigierbarer DurchschnittsEK und Lagerbewertungsmodul ZLB**

Korrektur Durchschnitts-EK im Zuge des FIFO-Laufs (neue ZLB)

#### **Kalkulation**

Kompletter interner Umbau des Kalkulations-DB-Schemas auf interne Eingabe-Tabellen - hierdurch:

- neue Kalkulationsformeln:
	- Druckguss
	- Spritzguss
	- Halbzeuge
	- $\bullet$  ...
- Materialpositionen mit und ohne Artikelnummer
- manuelle Preiseingabe
- Mengenstaffeln für Stücklisten- und externe Positionen
- Mehrstufige Kalkulations-Übernahme in Angebot via Drag&Drop; Übernahme von Kalkulationspositionen

alternativ als Gruppensumme oder Position; manuelle Preis-Vorgabe auf Gruppensummen-Ebene (manuelle Rundung - mit automatischer Preis-Rückrechnung auf Positionsebene).

• Optimierte Artikelübernahme (autom. Generierung von Werkzeugen/Werkzeug-Ressourcen)

#### **FIFO-Verfahren & Fibu-Buchungen der Warenwirtschaft**

FIFO-Optimierungen:

- keine Initialisierung mehr notwendig
- intelligenter Rollback
- lagerprot korrigieren können
- Umlaufbewertung Stichtags-bezogen
- parametrisierbare Übergabe Lagerdaten an Fibu (unfertig)

Das FIFO-Verfahren wurde umgestellt. Ab Version 16 ist keine Initialisierung mehr notwendig. Stattdessen können Differenzen aus Altdaten über das Tools-Menu einmalig automatisch korrigiert werden. Neben der automatischen "intelligenten" Erkennung des Rollback-Punktes wurden umfangreiche DrillDown-Optionen, sowie eine nachträgliche Fehlerkorrektur für alte Lagerprotokollsätze eingebaut, so dass das FIFO-System nun prüfbare - und ggf. korrigierbare - Daten liefert.

In der Übergabe zur Finanzbuchhaltung wurde die Schnittstelle konfigurierbar gestaltet, so dass bestimmte - v.a. Kostenträger-relevante Buchungen - einzeln - und alle übrigen Buchungen gesammelt (nach Bestandskonto) einmal monatlich an die Fibu übergeben werden können. Hierdurch wird ein kompletter Bestandsabgleich zwischen Fibu und Warenwirtschaft erreicht.

#### **ValueChains, Präferenzkalkulationen, Mehrstufige Roherlösrechnung**

TL16 führt das neue Konzept der "ValueChains" ein, mit dem jede Lieferscheinposition über mehrstufige Produktionsstufen hinweg Wert-präzise auf die verknüpften Wareneingänge, deren Preise rückverfolgt werden kann. Die ValueChain dient damit als Grundlage sowohl für die mehrstufige Roherlösrechnung, wie auch für die Präferenzkalkulation.

#### **Präferenzkalkulation**

Ursprungsland in Eingangslieferscheinen; Durchreichen der Ursprungs-Präferenz aus Einkaufsbelegen über mehrstufige Fertigung bis hin zum Ausgangs-Lieferschein.

#### **Transportkostenverteilung**

Frachtrechnungen können über einen Transportkostenverteiler (in der WERG) auf die Ursprungsrechnungen verteilt werden, um DurchschnittsEKs um die Bezugsnebenkosten zu korrigieren.

### QUALITÄTSSICHERUNG (QM)

#### **Sperren und Nacharbeiten**

- "wasserdichtes" Sperrlager; Buchungen auf Sperrlager (zB LLB) erzeugen autom. Sperrkarten; Abbuchungen hieraus nur über Sperrkarte oder NacharbeitsBA möglich
- Sperrkarten auf Lagerbestand möglich; Sperrkarten fungieren wie LagertauschLS und ermöglichen Zu- und Abbuchungen vom Sperrlager
- eigenständiger NacharbeitsBA mit Lagerbuchung (anstelle Umlauf) ermöglicht via zyklischer Stückliste Abbuchungen von Sperrware und Zubuchung der gleichen Artikelnr auf "gutes" Lager.
- manuelles Erstellen von Sperrkarten

#### **Wareneingangsprüfung/ Prüflagerumbuchung**

- Automatische Umbuchung von Teilen mit WE-Prüfauftrag auf Prüflager.
- Erzeugung von Sperrkarten bei niO-Prüfung mit automatischer Umbuchung von Prüflager auf Sperrlager
- Umbuchung von Prüflager auf Materiallager bei iO-Prüfung

#### **FMEA**

(in Vorbereitung)

#### Reklamationsabwicklung

- Aktions-Monitor
- Lieferanten-Reklamation
- 3D, 4D, 5D, 8D-Reports
- Umstellung Maßnahmen auf Aufgaben (wfl\_task)
- Lagerbuchung Rekla nun nur noch durch Aktionsmonitor-Übernahme der Reklamation in Sperrkarte (diese macht Umbuchung in oder Zubuchung zu Sperrlager)

#### **Werkszeugnisse & Regelkarten**

- WerkszeugnisTyp kann nun schon im Prüfplan angegeben werden
- Werkszeugnisse können direkt per Mail versendet werden
- Wizard zur Datensammlung wurde optimiert.
- Standard-Formulare für Werkszeugnis und Regelkarten

#### **Weiteres**

- Prüfmonitor nun auch mit AFO- und Merkmalsbezogener Selektion und erweiterten Anzeigen
- Optimierte Berechnung der zu erwartenden Anzahl von Stichproben

### INSTANDHALTUNG

#### **Instandhaltung**

• Ausweitung der Instandhaltung auf beliebige Instandhaltungsobjekte (nicht nur Werkzeuge)

• Interne und externe Instandhaltung

• Strukturbaum für Objekte mit Komponenten, Ersatzteilen, SerienNr-geführten Ersatzteilen und Textpositionen

• CAD-Import für Strukturbäume/Übernahme aus ProjektBA

• Integration in Belege => automatischer Lebenslauf-Eintrag mit Kosten/Erlösen beim InstObjekt

- SerienNrn-Ein- und Ausbau mit Journalisierung
- Ersatzteil-Bestellungen aus dem Strukturbaum heraus.
- Spezielle Belege für die externe Instandhaltung:
	- Instandhaltungs-Bestellung
	- BEMI-Auslieferungsschein,
	- BEMI-Einlieferungsschein
	- (Rechnung über normale Eingangsrechnung).
- mehrere Wartungspläne pro Anlage-Objekt

### FINANZBUCHHALTUNG UND KOSTENRECHNUNG

#### **Vorkasse und Abschläge**

OPID für automatische OP-Auszifferung bei Vorkasse

#### **Banking**

Optimierung der Banking-Schnittstelle; Übernahme Bankauszüge neben SEPA nun auch über MT940; Optimierung der OP-Auszifferung; Neue, separate Module für Überweisungen und Lastschriften; Unterscheidung von B2B und B2C-Mandate bei Lastschriften.

#### **DATEV-Komplett-Export (FEXIM)**

DATEV-Komplett-Export inkl. Zahlungsverkehr; Verarbeitung von Automatik- und Nicht-Automatik-Konten-Buchungen

#### **ELSTER (FIU) & Dauerfristverlängerung**

Integrierter Elster-Export der Umsatzsteuer-Voranmeldung. (Hinweis separater Installer (TLBSElsterInstall 2023-10-25.exe) erforderlich!)

Übergabe der UST-Vorauszahlung für Dauerfristverlängerung.

#### **Lagerdatenübergabe**

Übergabe der Lagerbewertung inklusive KST/KTR an die Finanzbuchhaltung.

Kontenmatrix für die dedizierte (vs aggregierte) Übergabe von Lagerbuchungen an Fibu und Kostenrechnung. Synchronisation der Bestandskonten mit dem FIFO-Lagersystem.

#### **Kostenrechnung**

(work-in-process)

#### **Anlagenbuchhaltung**

(work-in-process)

### PERSONALZEIT-ERFASSUNG

#### **PZE**

Erweiterung der PZE um

- Wochenpläne
- Pausenregeln
- Rundungsregeln
- Abbildung von Gleitzeit und Kernzeit
- Lohnarten-Generierung (unfertig)
- Optimierung der Reports

### BRANCHENPAKETE

#### **Gießereien**

Kreislauf-Rückführung über neuen Stücklistentyp "Kreislauf/Nebenprodukte" - kein KoppelBA mehr notwendig.

Formanlagen-Planung (PP3foundry)

#### **Galvano**

Galvano-Anlagenplanung (PP3glv)

#### **Elektronik/SMD-Bestückung**

Pick&Place-Stücklisten (CAD) mit Übernahme in Massenstücklisten (SA); Verwaltung von MPN/OEM; Nexar/Octopart-basierte Preis- und Verfügbarkeitsanfragen; Einkaufsangebote

#### **Kalkulation für Branchenpakete**

Die Branchenlösungen kehren zurück!

V16 unterstützt nun neue Formeln für die Guss- und Schmelzkostenberechnung für Gießereien, sowie spezifische Formeln für die Kunststoff-Industrie:

- Kalkulation Druckguss (Schmelz- und Metallkostenrechnung, Gieß- und Bearbeitungsausschuss)
- Kalkulation Spritzguss
- Werkzeugpositionen und Standzeiten-Umlage

### SYSTEM UND PLATTFORM

#### **Hilfe & Hilfe-Editor**

TimeLine 16 verfügt nun (endlich) über eine kontext-sensitive Hilfe per F1. Hinzu kommt ein Editoring-System, das das Editieren von Kunden-spezifischen Hilfetexten erlaubt, sowie die Übersetzung der Hilfe in verschiedene Sprachen.

#### **Postgres-Unterstützung**

Postgres-Unterstützung ab Version16; automatische DB-Migration von ASA auf Postgres

#### **Hook-Funktionen**

Einbau von hook-Funktionen für einfacheres Customizing.

### PROJEKT-MANAGEMENT

#### **Projekt-Planung**

Das Projektmodul wurde mit einem neuen GANTT-Control ausgestattet. Links für Meilensteine, hierarchische Meilensteine, Fortschrittsanzeige im GANTT, sowie eine visuelle Unterscheidung von Meilensteinen und Projektphasen sind nun Bestandteil der Projektplanung.

### KÜNSTLICHE INTELLIGENZ

#### **KI**

KI-basierte Prognoseverfahren (zB Bedarfsprognose); erste Version eines TimeLine-spezifischen LLMs für die Promptbasierte Abfrage von Auswertungen sowie die Fernsteuerung von TimeLine.

### BRIDGE

#### **Bridge**

Eliminierung von Problemen in der Bridge, Konsequente Eliminierung von Fehlern die durch andere HW- und Softwarehersteller verursacht werden (Nvidia (defektes Hardware-Rendering), Office365 (Inkompatibel, wenn 32-Bit); Performance-Optimierung (RealTek-Treiber)

## TimeLine **16**

Höhere Resilienz durch vollintegrierte Durchgängigkeit

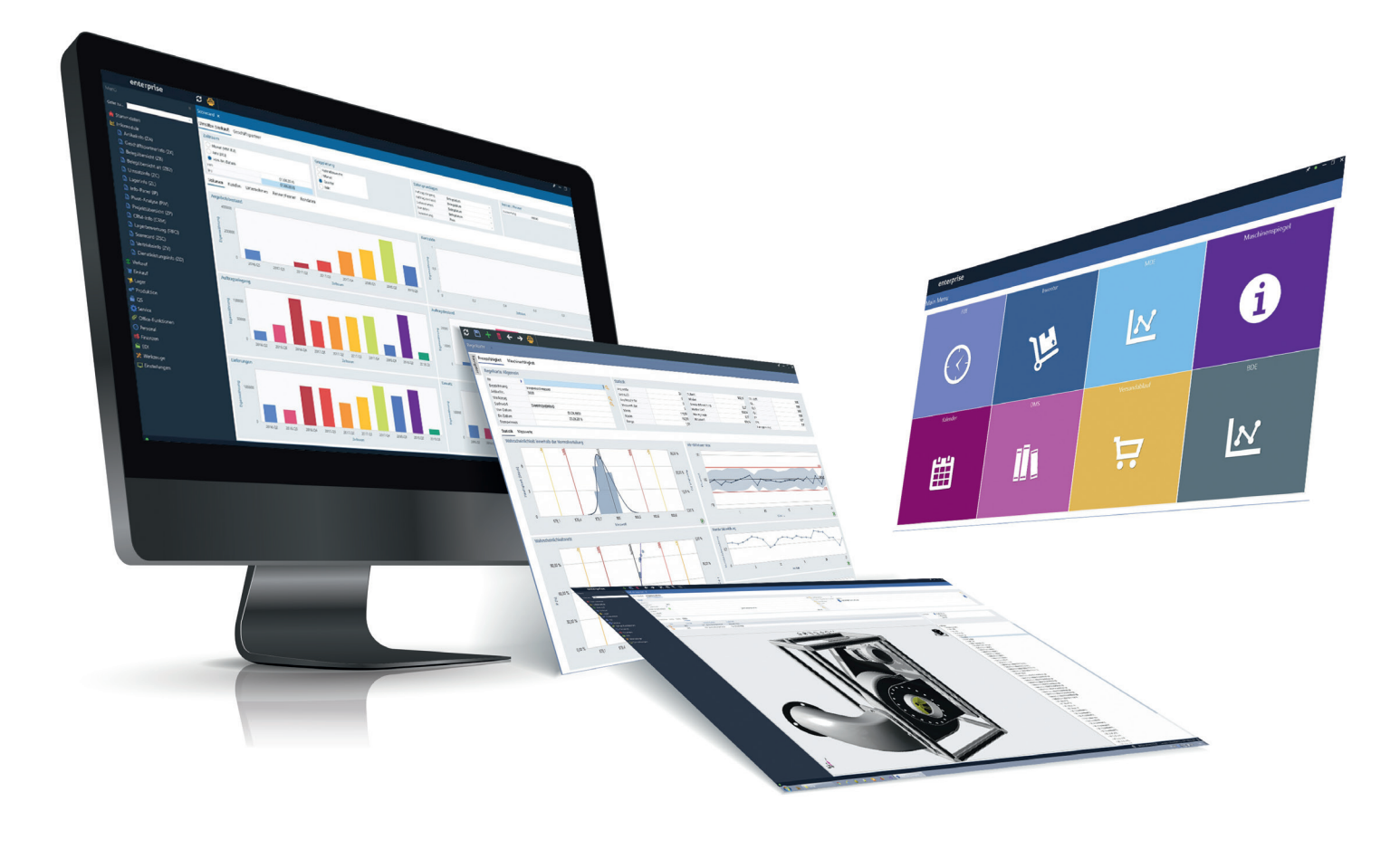

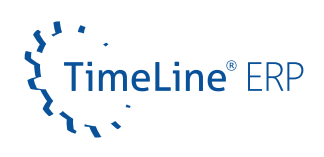